## **02-02.02.2010**

€

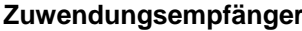

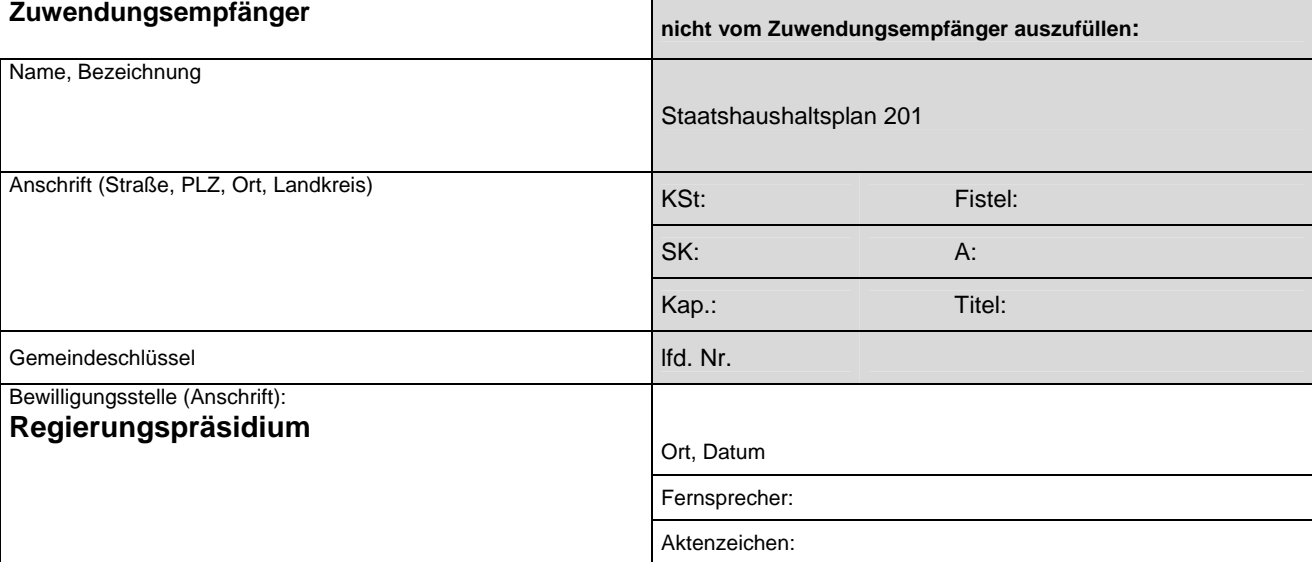

# **Antrag auf Abschlagszahlung nach VwV-EntflechtG (VwV-GVFG alt)**

## **Baumaßnahme**

(Bezeichnung wie im Zuwendungsbescheid)

Auskunft erteilt:

# **1. Die erste Auftragsvergabe (schriftlich oder mündlich)**

erfolgte am

# **2. Zur Finanzierung der o. a. Maßnahme wurden bisher bewilligt:[1](#page-0-0)**)

#### Bewilligende Stelle, Datum, Aktenzeichen, Zuschuss (ggf. gesonderte Aufstellung)

Summe der Bewilligung(en)  $\epsilon$ 

**3. Tatsächliche Ausgaben** 

3.1 tatsächliche Ausgaben seit Beginn der Baumaßnahme bis €

3.2 davon zuwendungsfähig lt. Berechnung  $\epsilon$ 

3.3 hierauf entfallende Zuwendung bei \_\_\_\_\_\_\_\_ \_\_ v. H. €

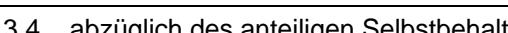

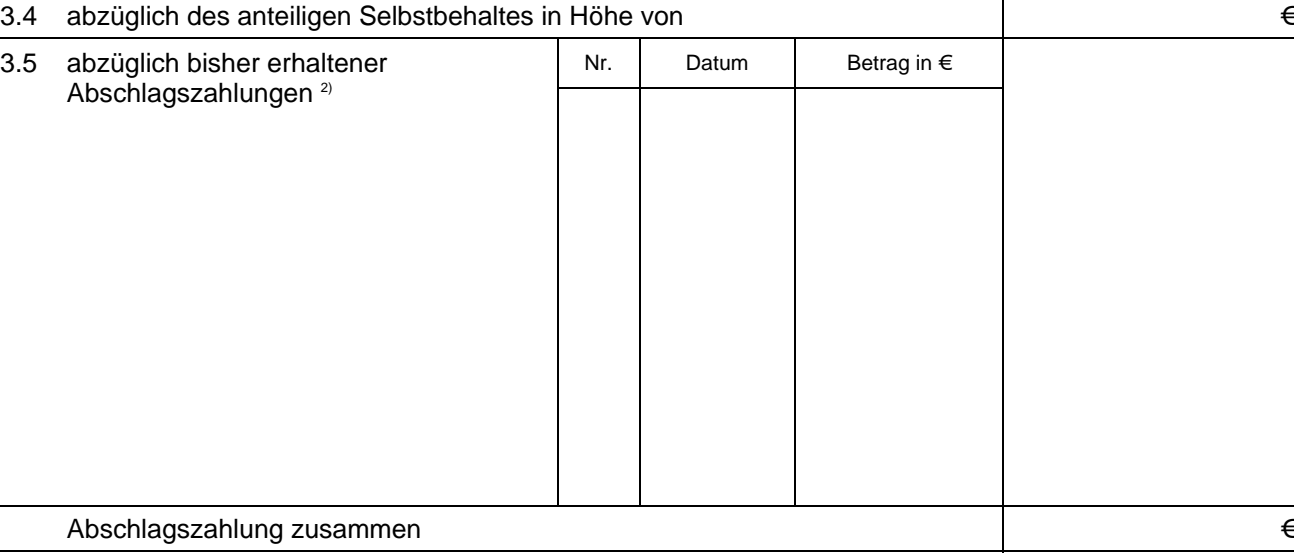

€<br>€

3.6 als Abschlagszahlung wird beantragt  $\epsilon$ 

<span id="page-0-0"></span>-

Nur Bewilligungen für das laufende Haushaltsjahr<sup>2</sup> Bei mehr als 9. AZ siehe gesonderte Aufstellung

 $\mathsf{r}$ 

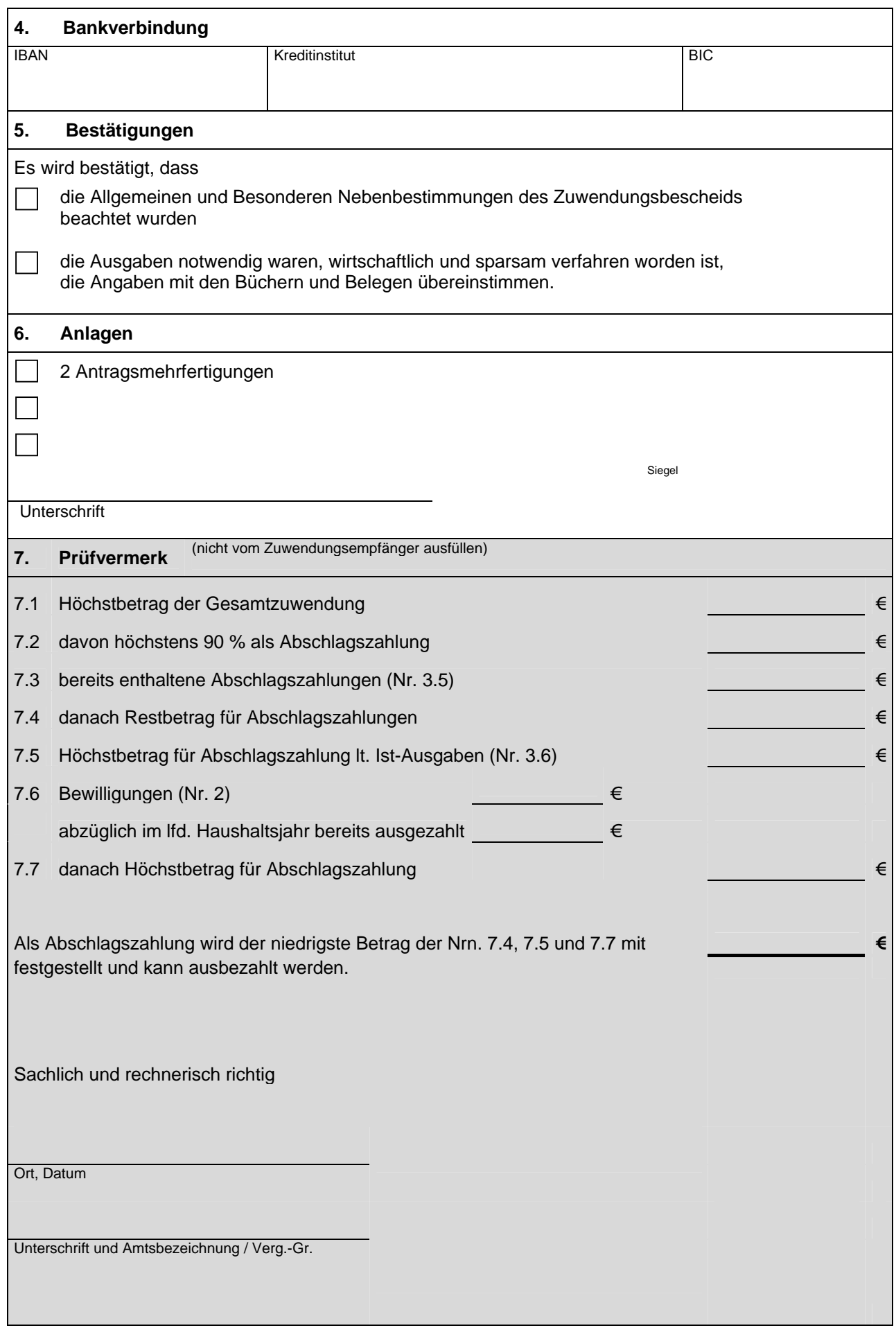